# **PEMBANGUNAN** *DASHBOARD* **BERBASIS INTELIGENSI BISNIS UNTUK DATA PENJUALAN PABRIK PALMA COOKIES**

**Tugas Akhir**

**Diajukan untuk Memenuhi Salah Satu Persyaratan Mencapai Derajat Sarjana Komputer**

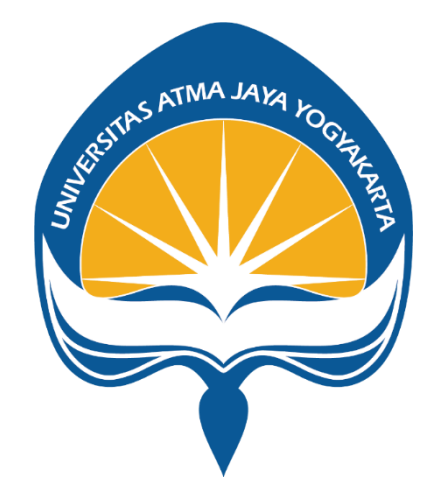

Dibuat Oleh:

**AURELIA CATHERINE HARTONO 190710113**

# **PROGRAM STUDI INFORMATIKA FAKULTAS TEKNOLOGI INDUSTRI UNIVERSITAS ATMA JAYA YOGYAKARTA**

**2023**

#### **HALAMAN PENGESAHAN**

**Tugas Akhir Berjudul** 

PEMBANGUNAN DASHBOARD BERBASIS INTELIGENSI BISNIS UNTUK DATA PENJUALAN PADA TOKO **XV7** 

yang disusun oleh

Aurelia Catherine Hartono

#### 190710113

dinyatakan telah memenuhi syarat pada tanggal 03 Januari 2024

Keterangan

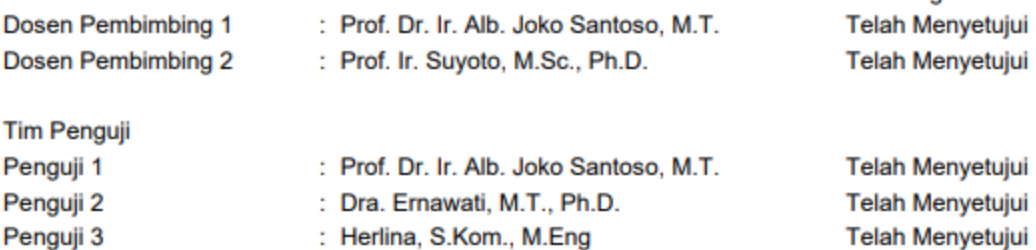

Yogyakarta, 03 Januari 2024 Universitas Atma Jaya Yogyakarta Teknologi Industri Dekan

ttd.

Dr. Ir. Parama Kartika Dewa SP., S.T., M.T.

Dokumen ini merupakan dokumen resmi UAJY yang tidak memerlukan tanda tangan karena dihasilkan secara elektronik oleh Sistem Bimbingan UAJY. UAJY bertanggung jawab penuh atas informasi yang tertera di dalam dokumen ini

# PERNYATAAN PERSETUJUAN DARI INSTANSI **ASAL PENELITIAN**

Saya yang bertanda tangan di bawah ini: Nama Lengkap Pembimbing: (aulu) Gudiman Jabatan : OWNER Palma Cookies Departemen :

Menyatakan dengan ini:

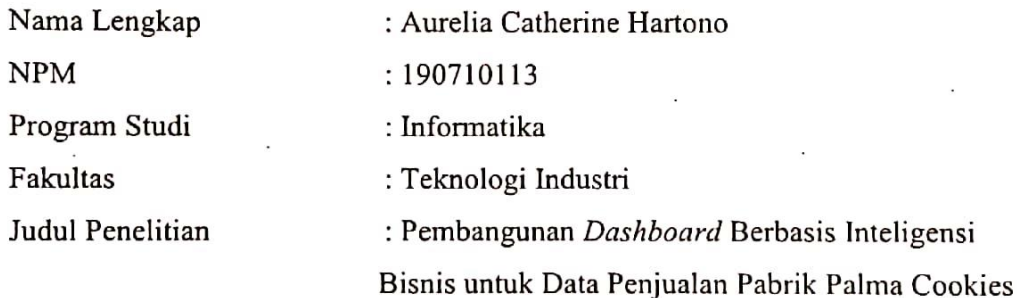

- 1. Penelitian telah selesai dilaksanakan pada perusahaan.
- 2. Perusahaan telah melakukan sidang internal berupa kelayakan penelitian ini dan akan mencantumkan lembar penilaian secara tertutup kepada pihak universitas sebagai bagian dari nilai akhir mahasiswa.
- 3. Memberikan kepada Instansi Penelitian dan Universitas Atma Jaya Yogyakarta atas penelitian ini, berupa hak untuk menyimpan, mengelola, mendistribusikan, dan menampilkan hasil penelitian selama tetap mencantumkan nama penulis. Demikian pernyataan ini dibuat dan dapat dipergunakan sebagaimana mestinya.

Magelang, 8 Desember 2023 Yang menyatakan,  $\setminus$  //  $\mathbb{V}$ Paulus Budiman

#### **HALAMAN PERSEMBAHAN**

Tugas akhir ini dipersembahkan untuk:

- 1. Pabrik Palma Cookies, yang telah memberikan ijin pada penulis untuk melakukan penelitian ini. Semoga penelitian ini dapat berguna bagi pengembangan Pabrik Palma Cookies.
- 2. Universitas Atma Jaya Yogyakarta, semoga penelitian ini dapat memperkaya hasil akademik dan menjadi referensi bagi civitas lainnya.
- 3. Kedua orang tua, yang selalu mendukung dan menjadi penyemangat penulis menyelesaikan tugas akhir ini.
- 4. Kedua dosen pembimbing penulis dalam mengerjakan tugas akhir ini, yaitu Bapak Dr. Ir. Alb. Joko Santoso, M.T. dan Prof. Ir. Suyoto, M.Sc., Ph.D., terima kasih atas kesediaannya membimbing dan mengarahkan penulis.
- 5. Liem Family Scholarship, yang telah meringankan beban finansial penulis selama masa studi sehingga penulis dapat menyelesaikan tugas akhir ini.

Tugas akhir ini hanyalah karya kecil yang dapat penulis persembahkan. Terima kasih yang sebesar-besarnya atas dukungan dan bantuan yang diberikan selama penulis menjalani studi di Universitas Atma Jaya Yogyakarta. Ilmu yang telah penulis dapat akan menjadi bekal bagi masa depan penulis.

## **KATA PENGANTAR**

Puji dan syukur penulis haturkan kepada Tuhan Yang Maha Esa atas rahmat dan karunia-Nya sehingga penulis dapat menyelesaikan pembuatan tugas akhir "Pembangunan *Dashboard* Berbasis Inteligensi Bisnis untuk Data Penjualan Pabrik Palma Cookies" ini dengan baik.

Penulisan tugas akhir ini bertujuan untuk memenuhi salah satu syarat untuk mencapai derajat sarjana computer dari Program Studi Informatika, Fakultas Teknologi Industri di Universitas Atma Jaya Yogyakarta.

Penulis menyadari bahwa dalam pembuatan tugas akhir ini penulis mendapatkan bantuan, bimbingan, dan dorongan dari banyak pihak. Maka pada kesempatan ini penulis ingin mengucapkan terima kasih kepada:

- 1. Tuhan Yesus Kristus yang senantiasa membimbing, menyertai, dan memberikan berkat-Nya.
- 2. Dr. Ir. Parama Kartika Dewa SP., S.T., M.T. selaku Dekan Fakultas Teknologi Industri, Universtas Atma Jaya Yogyakarta.
- 3. Prof. Dr. Ir. Alb. Joko Santoso, M.T., selaku dosen pembimbing I yang telah membimbing, memberikan masukan, serta motivasi kepada penulis selama pembuatan tugas akhir ini.
- 4. Prof. Ir. Suyoto, M.Sc., Ph.D., selaku dosen pembimbing II yang telah membimbing, memberikan masukan, serta motivasi kepada penulis selama pembuatan tugas akhir ini.
- 5. Pabrik Palma Cookies, yang telah mengijinkan penulis untuk melakukan penelitian tugas akhir ini.
- 6. Kedua orang tua dan seluruh keluarga yang selalu mendoakan, mendorong, dan memberikan bimbingan dalam pembuatan tugas akhir ini.
- 7. Seluruh pihak yang telah membantu dalam pembuatan tugas akhir ini yang tidak dapat disebutkan satu persatu.

Demikian laporan tugas akhir ini dibuat. Penulis mengucapkan banyak terima kasih kepada seluruh pihak yang terlibat dalam pembuatan tugas akhir ini. Dalam tugas akhir ini tentunya masih banyak kekurangan dan kesalahan, oleh karena itu segala kritik dan saran yang membangun akan menyempurnakan tugas akhir ini serta bermanfaat bagi penulis dan para pembaca.

Yogyakarta, 13 Desember 2023

 $\sqrt{2}$ 

Aurelia Catherine Hartono 190710113

## **DAFTAR ISI**

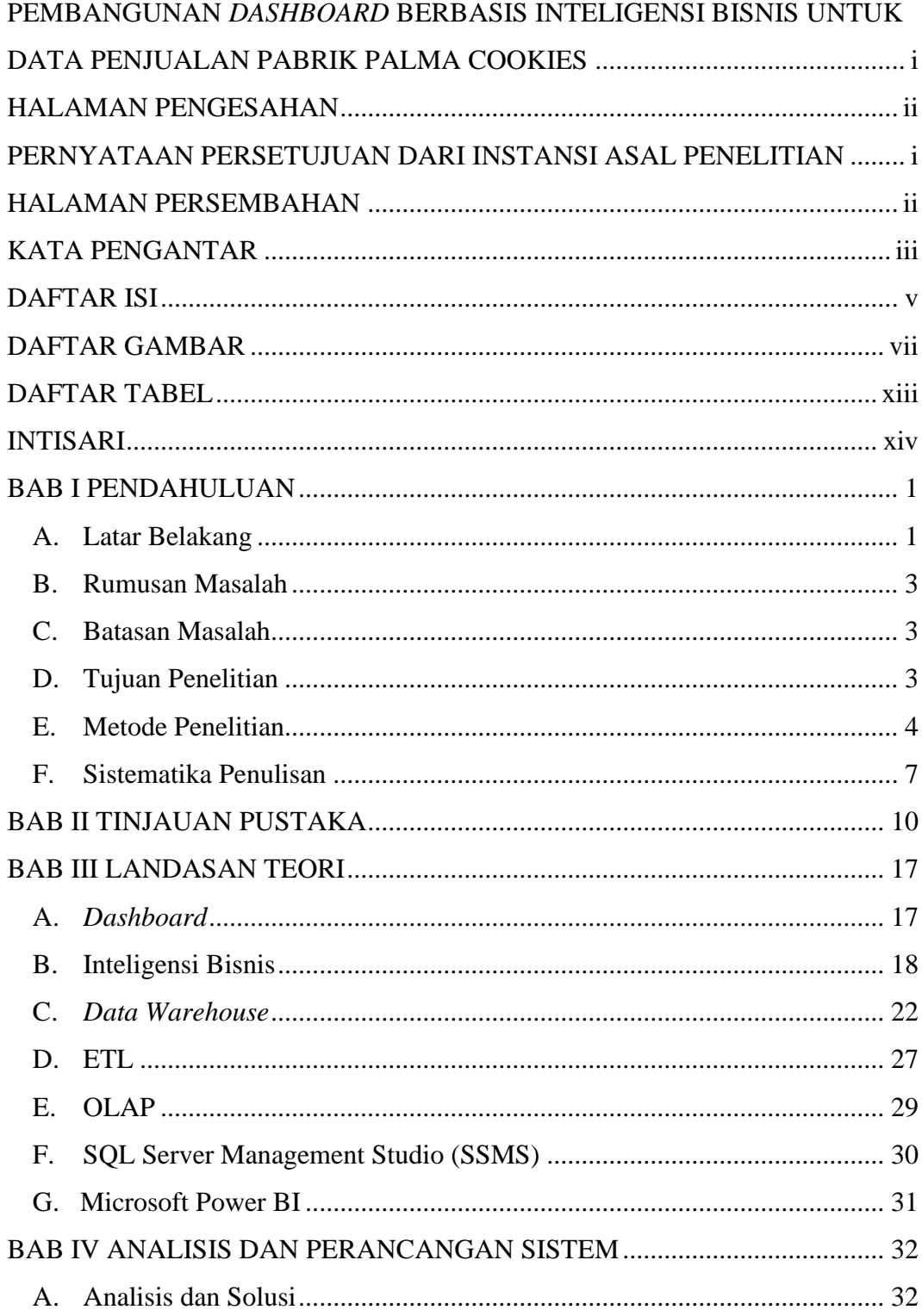

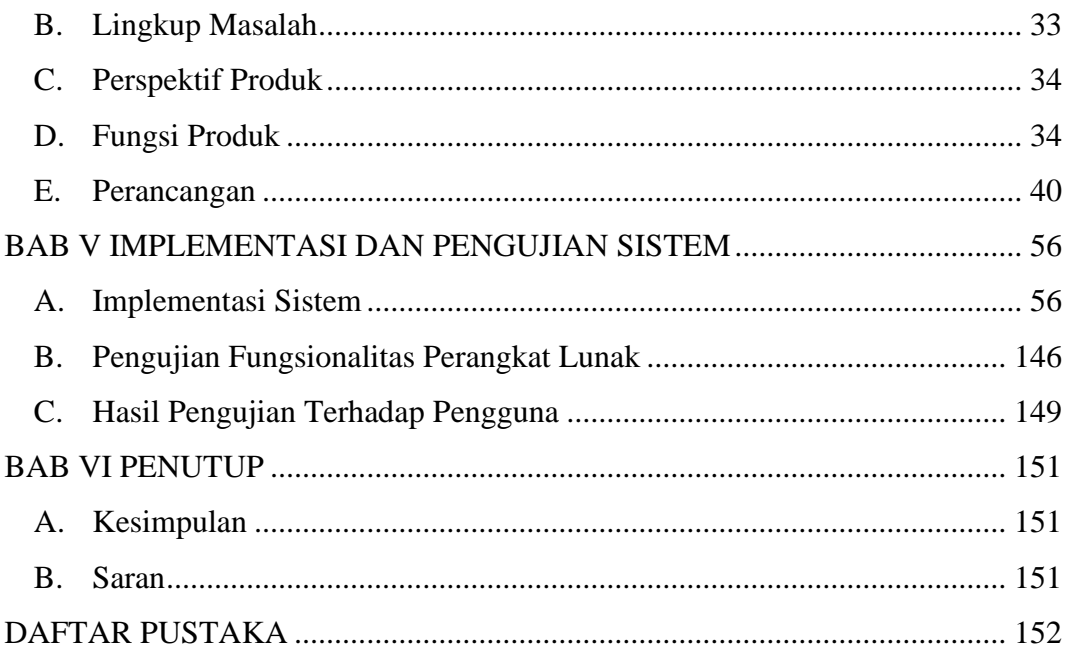

# **DAFTAR GAMBAR**

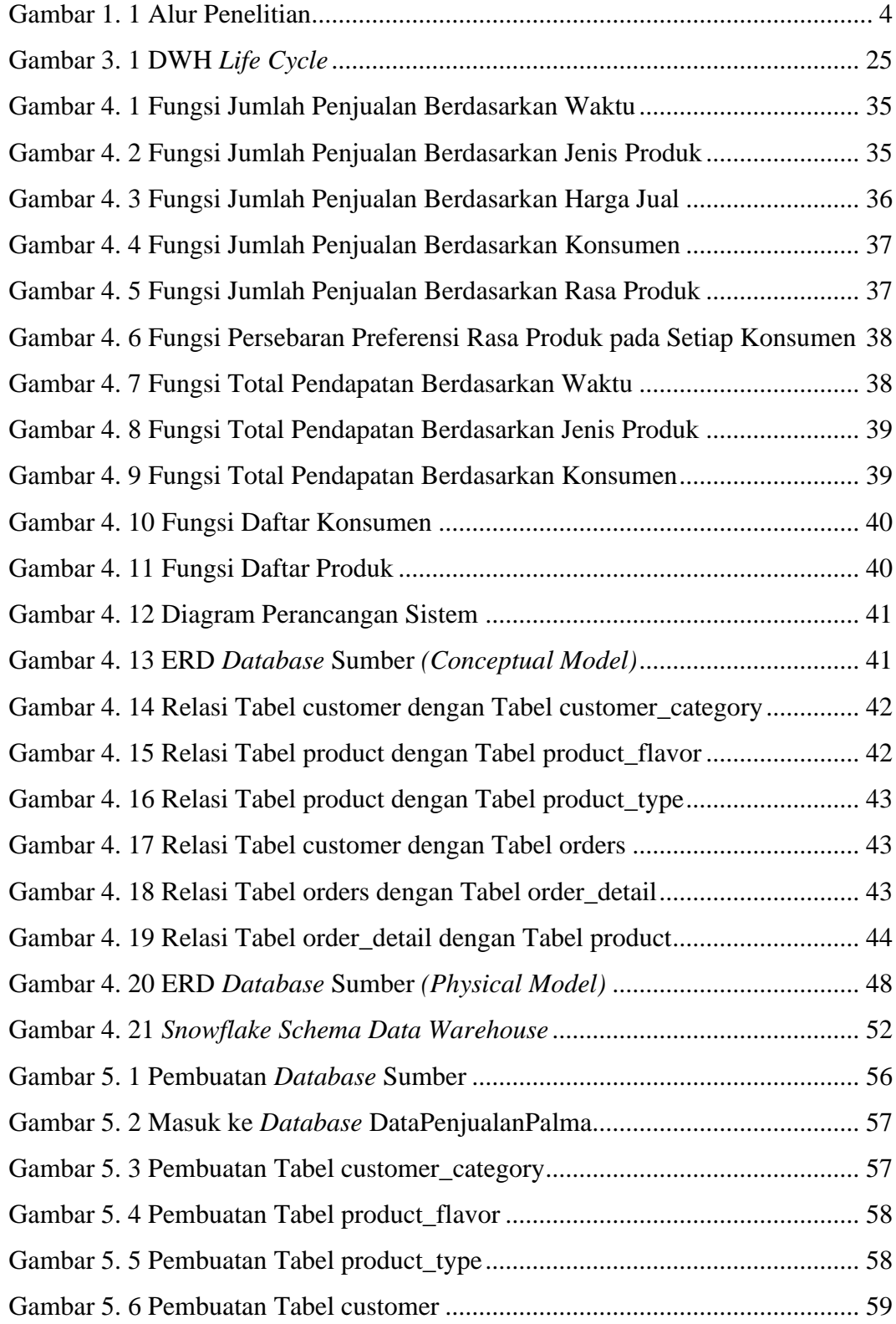

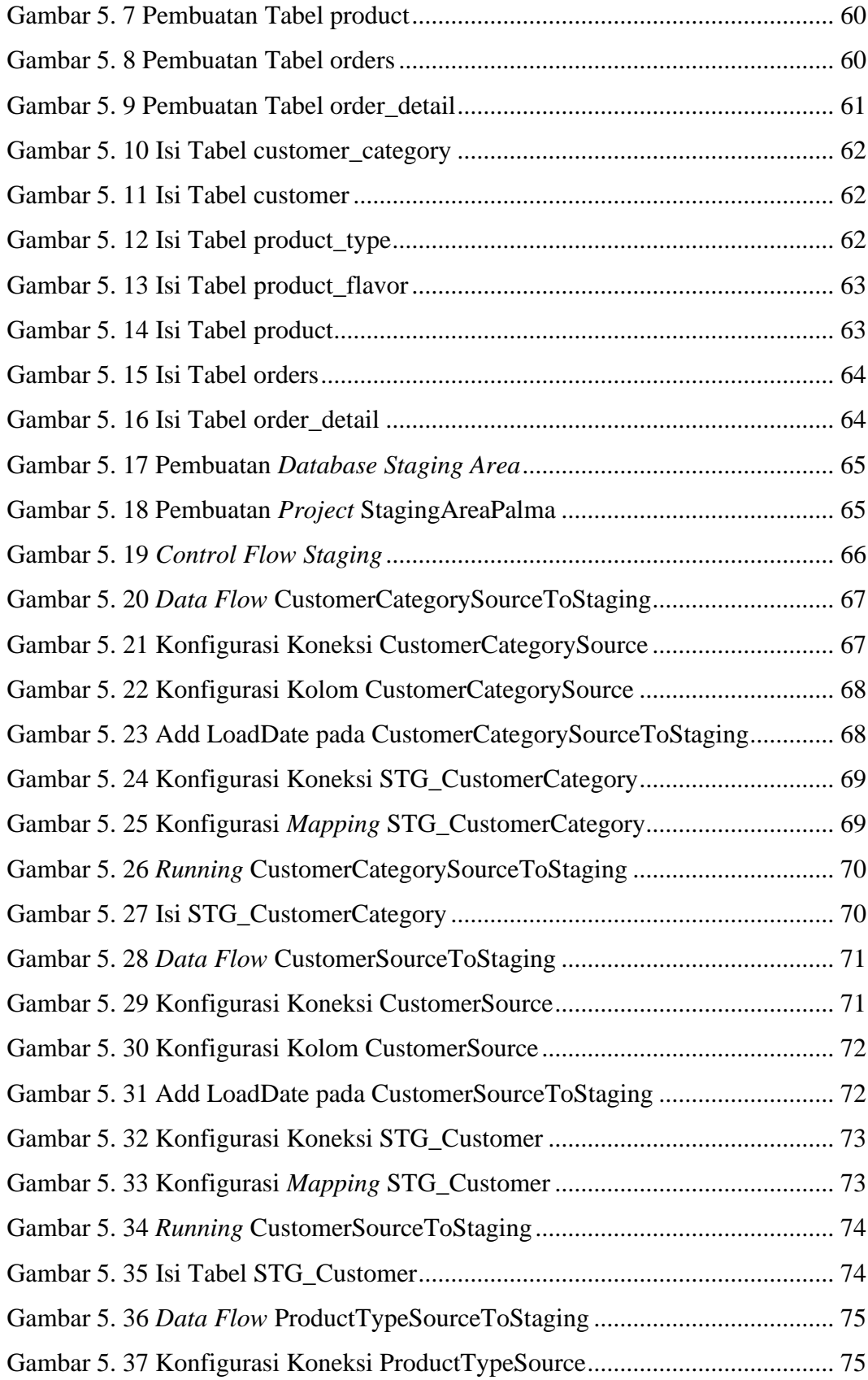

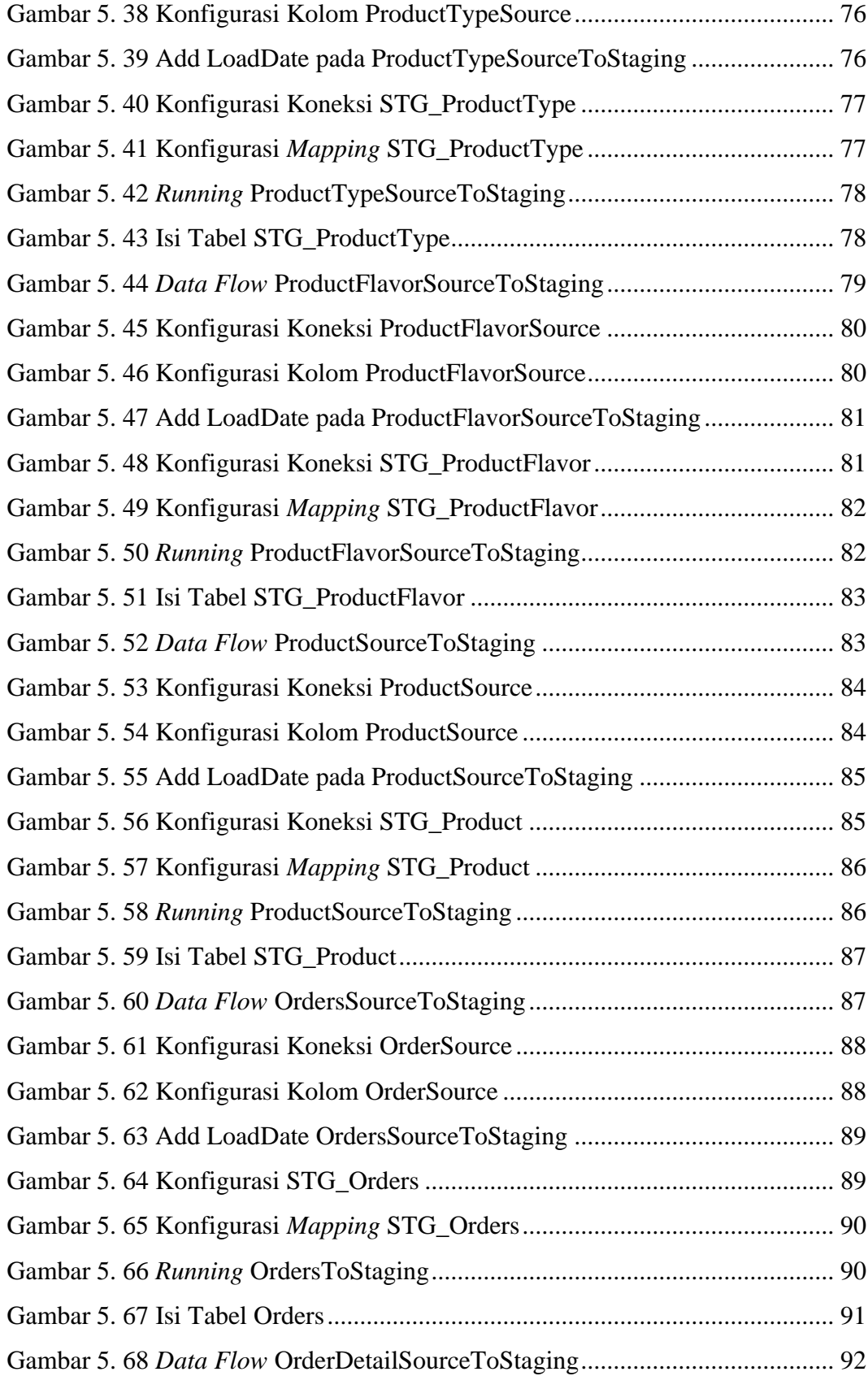

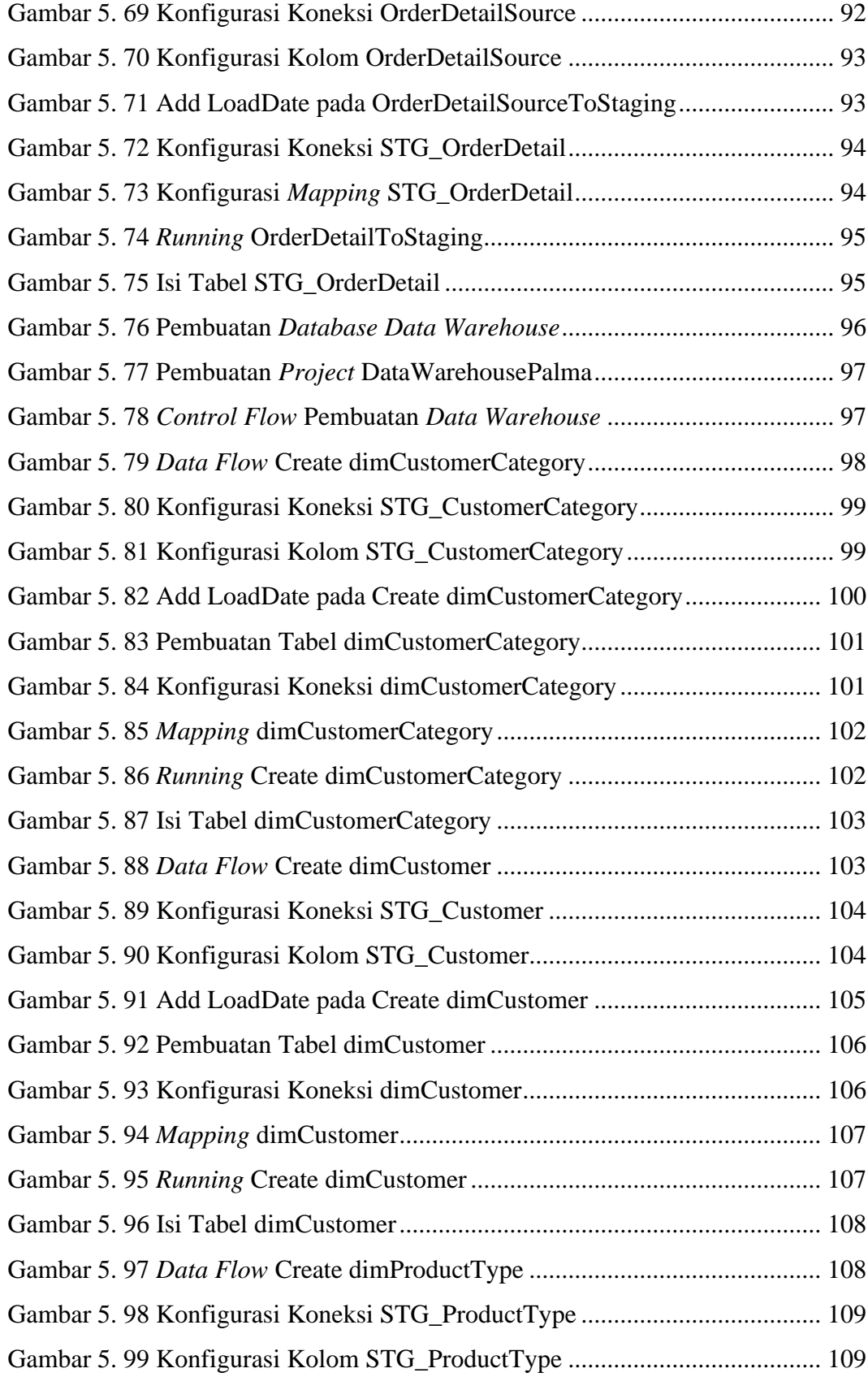

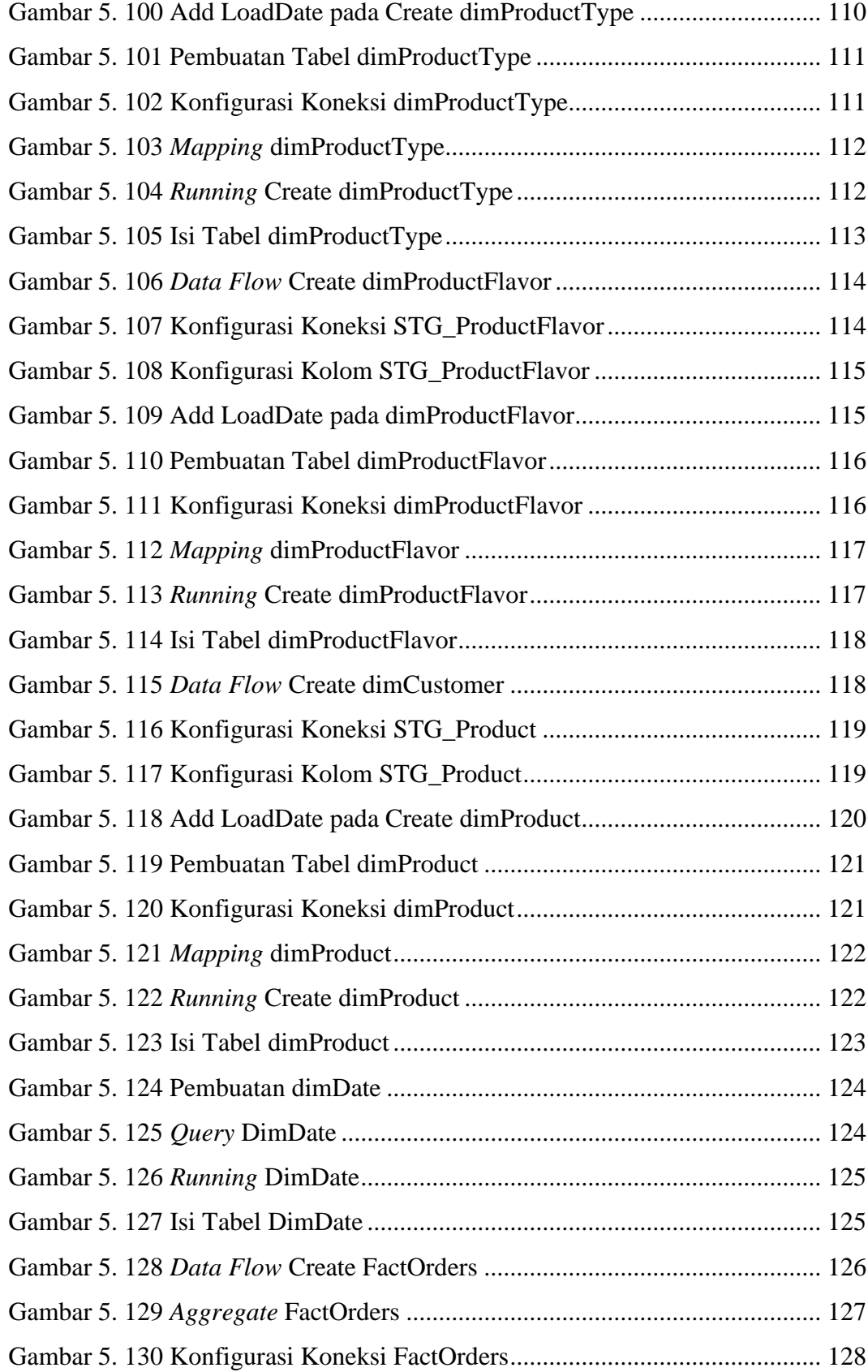

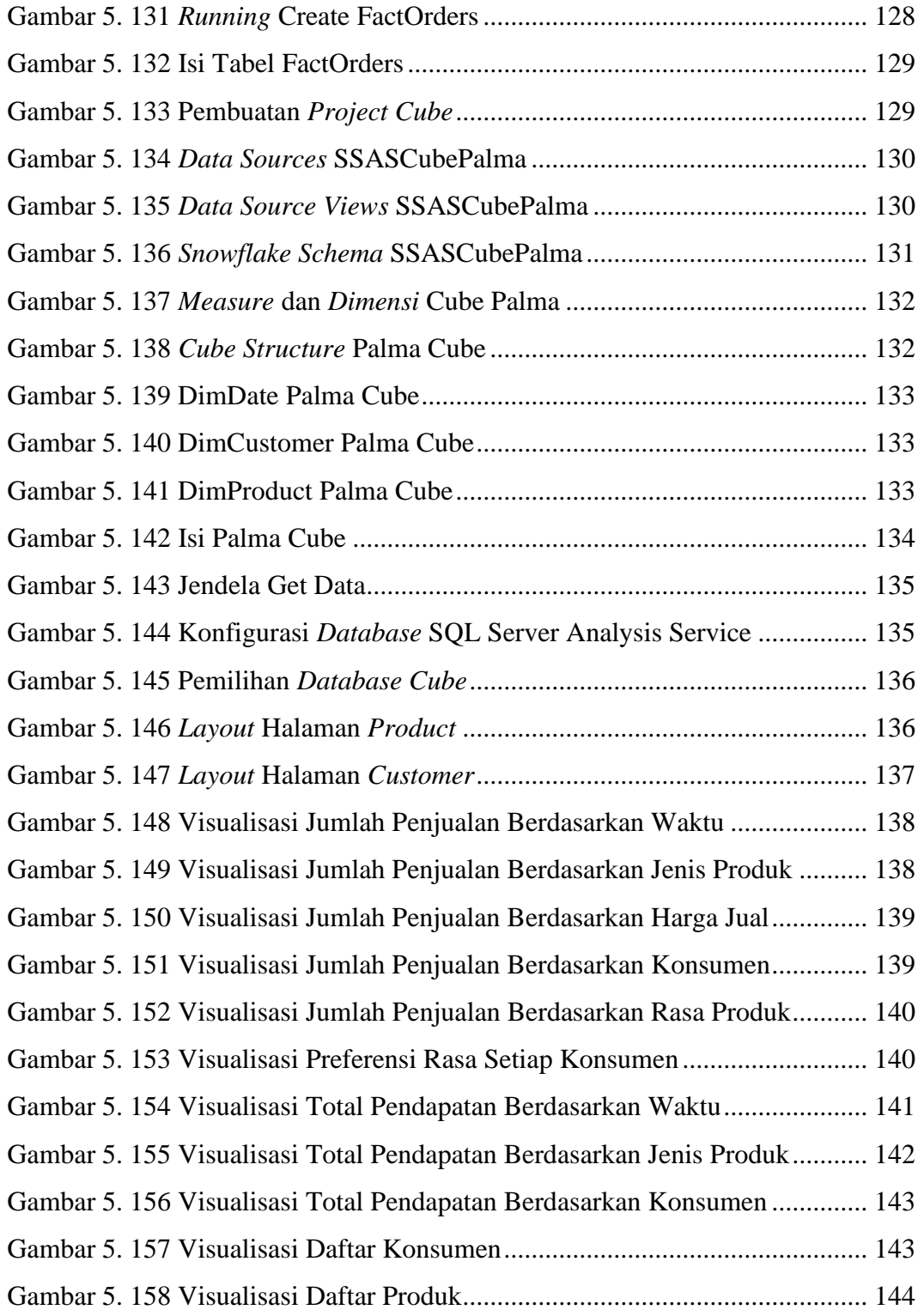

# **DAFTAR TABEL**

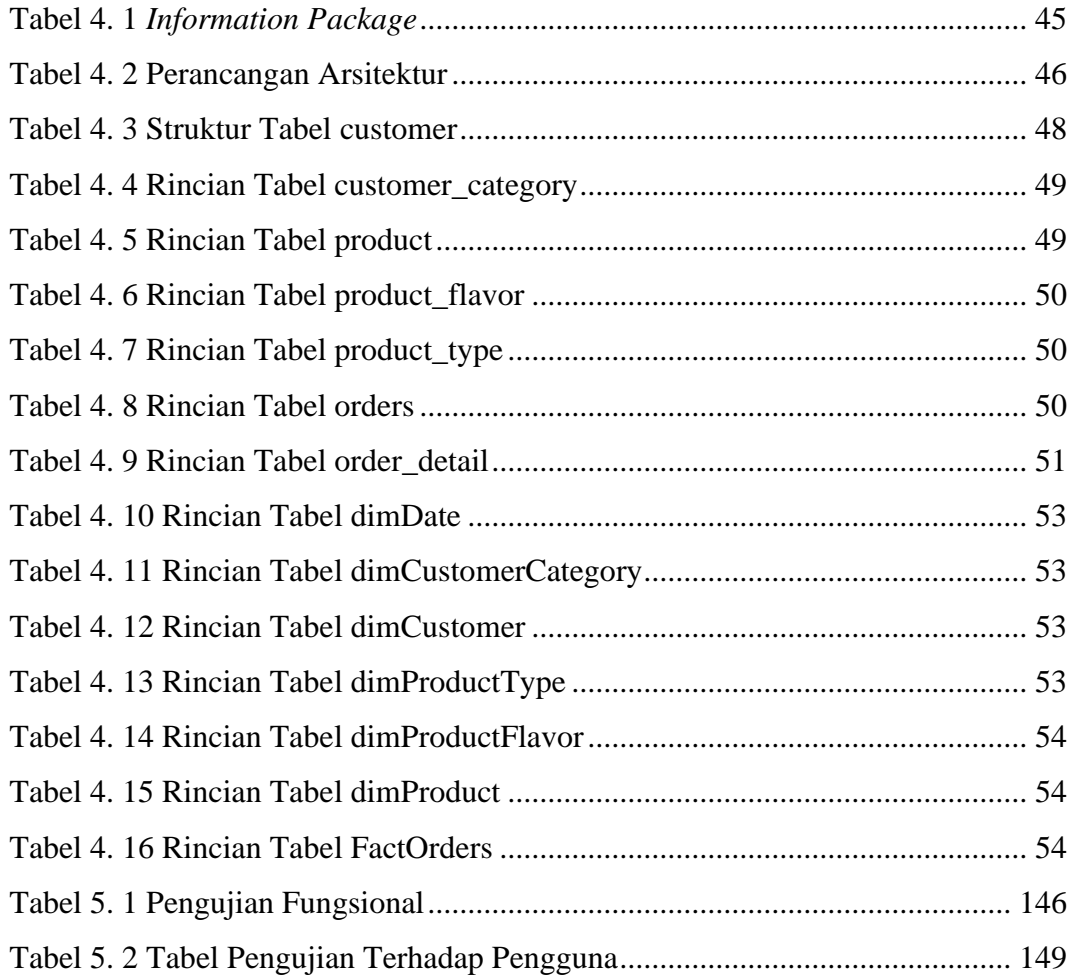

#### **INTISARI**

### **PEMBANGUNAN** *DASHBOARD* **BERBASIS INTELIGENSI BISNIS UNTUK DATA PENJUALAN PABRIK PALMA COOKIES**

Intisari

Aurelia Catherine Hartono 190710113

Pabrik Palma Cookies merupakan pabrik produksi kue kering dengan merk Palma yang berlokasi di Magelang sejak tahun 2014. Terdapat 11 jenis produk dengan berbagai variasinya yang diproduksi Pabrik Palma Cookies. Kini produkproduk tersebut telah dipasarkan di berbagai kota, seperti Magelang, Yogyakarta, dan Surabaya. Pabrik Palma Cookies senantiasa berupaya untuk mengembangkan usahanya dengan memperluas pemasaran dan menambah variasi produk. Dengan produk dan lokasi pemasaran yang luas, data penjualan Palma Cookies menjadi semakin besar. Sehingga dibutuhkan *dashboard* berbasis inteligensi bisnis untuk menampilkan visualisasi data penjualan Pabrik Palma Cookies yang dapat digunakan untuk melakukan *monitoring* penjualan produk.

*Dashboard* berbasis inteligensi bisnis ini sudah dibangun untuk memenuhi kebutuhan Pabrik Palma Cookies. Sumber data yang digunakan berasal dari data penjualan Pabrik Palma Cookies yang dimasukkan ke dalam *database* Microsoft SQL Server. Lalu data sumber tersebut akan melalui proses *Extract, Transform, Load* (ETL) menggunakan Microsoft SQL Server Management System (SSMS) dan Microsoft Visual Studio dan akan disimpan pada *data warehouse*. Pembuatan *cube* dilakukan menggunakan Microsoft SQL Server Analysis Service (SSAS) dan hasilnya akan divisualisasikan menjadi *dashboard* dengan Microsoft Power BI.

Berdasarkan hasil pengujian fungsional dan pengujian terhadap pengguna, dapat disimpulkan jika *dashboard* berbasis inteligensi bisnis yang sudah dibangun telah memenuhi kebutuhan Pabrik Palma Cookies. *Dashboard* yang dibangun dapat membantu Pabrik Palma Cookies untuk melakukan *monitoring* penjualan produknya.

Kata Kunci: *Dashboard*, Inteligensi Bisnis, Pabrik Palma Cookies

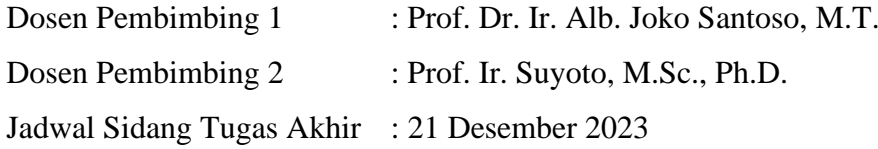